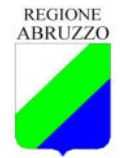

GIUNTA REGIONALE

DIPARTIMENTO TERRITORIO - AMBIENTE SERVIZIO VALUTAZIONI AMBIENTALI Via Antica Salaria Est, 27 – 67100 L'Aquila e-mail: dpc002@regione.abruzzo.it P.E.C.: dpc002@pec.regione.abruzzo.it

L'Aquila lì, 03/11/2022

Riferimento: Codice pratica: 20/0054811 (Codice da riportare in ogni comunicazione successiva)

# ELENCO DESTINATARI IN ALLEGATO

# OGGETTO: Trasmissione del Verbale del 19/10/2022 relativo all'avvio dell'attività tecnicoistruttoria di VAS del Piano del Parco Nazionale d'Abruzzo, Lazio e Molise (PNALM).

In allegato alla presente si invia il Verbale della riunione del 19/10/2022 relativa alle attività tecnico istruttorie di cui all'art. 15 del D.Lgs. n. 152/2006 del procedimento di VAS del Piano del PNALM.

Per eventuali ulteriori informazioni e/o chiarimenti è possibile contattare l'Ing. Enzo Di Placido ai seguenti indirizzi: enzo.diplacido@regione.abruzzo.it - tel. 0862 364272

Distinti saluti.

Il Responsabile dell'Ufficio V.A.S. e Supporto all'Autorità Ambientale ING. ENZO DI PLACIDO (FIRMATO ELETTRONICAMENTE)

EDP

Il Dirigente del Servizio Valutazioni Ambientali

DOTT. DARIO CIAMPONI REGIONE ABRUZZO FIRMATO DIGITALMENTE

Firmato digitalmente da: DARIO CIAMPONI Ruolo: DIRIGENTE REGIONE ABRUZZO Data: 03/11/2022 07:15:58

03/11/2022 Pag. 1 di 2

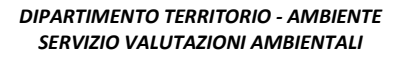

### ALLEGATO ELENCO DEI DESTINATARI

### Al Parco Nazionale d'Abruzzo, Lazio e Molise

info.parcoabruzzo@pec.it

### Alla Regione Abruzzo

 Dipartimento Agricoltura Servizio Foreste e Parchi dpd021@regione.abruzzo.it sabatino.belmaggio@regione.abruzzo.it serena.ciabo@regione.abruzzo.it

### Alla Regione Lazio

 Direttore della Direzione regionale Capitale Naturale, Parchi e Aree protette Area Tutela e Valorizzazione dei Paesaggi Naturali e della Geodiversità direzioneambiente@regione.lazio.legalmail.it

 Direzione Regionale per le Politiche Abitative e la Pianificazione Territoriale, Paesistica e Urbanistica Area Valutazione Ambientale Strategica vas@regione.lazio.legalmail.it

### Alla Regione Molise

 II Dipartimento Risorse Finanziarie - Valorizzazione Ambiente e Risorse Naturali - Sistema Regionale e Autonomie Locali

regionemolise@cert.regione.molise.it

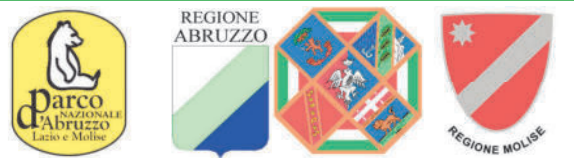

Procedura di VALUTAZIONE AMBIENTALE STRATEGICA Piano del Parco Nazionale d'Abruzzo Lazio e Molise

# **Verbale Incontro Tecnico del 19 Ottobre2022**

I partecipanti:

# **PARCO NAZIONALE D'ABRUZZO LAZIO E MOLISE**

**Il Direttore** 

Dott. Luciano Sammarone

Responsabile Area scientifica

Dott.ssa Cinzia Sulli

Responsabile Servizio Legale

Dott. Alessandro Aceto

### PER LA REGIONE ABRUZZO

### **Dipartimento Territorio-Ambiente**

Servizio Valutazioni Ambientali

Ing. Enzo Di Placido

Dott.ssa Ileana Schipani

### Dipartimento Agricoltura

Servizio Foreste e Parchi - L'Aquila

Dott.ssa Serena Ciabò

# PER LA REGIONE LAZIO

# Direzione Regionale per le Politiche Abitative e la Pianificazione Territoriale, Paesistica e Urbanistica

Area Valutazione Ambientale Strategica

Ing. Ilaria Scarso;

Dott. Simone Proietti;

# Direzione Regionale Capitale Naturale, Parchi e Aree Protette

Coordinamento tecnico-scientifico

Dott. Luigi Giorgio dell'Anna;

# PER LA REGIONE MOLISE

# **Direzione II Dipartimento**

dott. Giacomo Di Ludovico

# II Dipartimento - Servizio Tutela e Valutazioni Ambientali

Arch. Angelarita Cancellario

II Dipartimento - Servizio Fitosanitario Regionale, Tutela e Valorizzazione della Montagna e delle Foreste, Biodiversità e Sviluppo Sostenibile

Dott. Andrea Di Girolamo

**ARPA Molise - staff. VIA/VAS/AIA** 

Dott.ssa Emanuela Tolve

VISTA la nota prot. n. 301198.22 del 10.08.22 e successive integrazioni in atti con prot. n. 307479/22 del 19/08/2022, con le quali l'Ente Parco ha avviato la fase di consultazione di VAS di cui all'art. 14 co. 1 del D.Lgs. n. 152/2006;

VISTA nota prot. n. 307514.22 del 19.08.22 con la quale la Regione Abruzzo, in qualità di Regione Capofila, ha inoltrato agli SCA la comunicazione di avvio della consultazione di VAS;

**CONSIDERATO** che, ai sensi dell'art. 14 D.Lgs. n. 152/2006, la fase di consultazione ha durata di 45 gg con scadenza al 03 Ottobre 2022;

**CONSIDERATO** che ai sensi dell'art. 15 D.Lgs. n. 152/2006 l'Autorità Competente ha 45 gg di tempo per il rilascio del parere motivato di VAS che nel caso in esame deve avvenire entro il 17 Novembre 2022;

**RITENUTO** opportuno procedere ad una ricognizione delle attività tecnico istruttorie delle tre Regioni, con nota n. 426641.22 del 17/10/2022 è stato convocato il primo incontro tecnico finalizzato al controllo dell'espletamento delle procedure di VIncA e ad una definizione di tutte le osservazioni pervenute nel periodo di consultazione da parte dei soggetti interessati e da parte degli SCA;

# **TUTTO CIÒ PREMESSO**

Il giorno 19 Ottobre 2022 si è svolto un incontro con modalità da remoto con inizio delle attività alle ore 9:00.

Introduce la riunione l'Ing. Enzo Di Placido per ricordare la fase procedurale e i tempi di conclusione della VAS.

A tal fine è stato chiesto alle Autorità presenti di voler inviare alla Regione Abruzzo, in qualità di Regione Capofila, tutta la documentazione relativa alla conclusione della procedura di VIncA e tutti i contributi pervenuti nell'ambito della procedura di consultazione ambientale di VAS al fine di poter avviare un confronto con l'Ente Parco in merito alle tematiche oggetto di discussione.

È stato inoltre chiesto alle Autorità Competenti in materia di VAS se avessero, già in questa sede, da formulare eventuali ulteriori richieste in seguito ad una prima verifica della documentazione tecnica.

A tal fine la Regione Abruzzo ha rappresentato la necessità di evidenziare nel Rapporto Ambientale quanto segue:

- in riferimento alla coerenza del Piano con i piani sovraordinati si chiede di aggiornare i riferimenti nei confronti dei seguenti piani:
	- PRIT: DGR n. 479 del 23/08/2022 Aggiornamento del Piano Regionale Integrato dei Trasporti (PRIT) ai sensi del combinato disposto degli artt. 9 L.R. n. 152/1998 e 6-bis L.R. n. 18/1983 ed in ottemperanza al soddisfacimento delle "condizioni abilitanti" di cui al Regolamento (UE) 2021/1060 - ADOZIONE DEL PIANO REGIONALE INTEGRATO DEI TRASPORTI (PRIT 2035);
	- PTA, aggiornamenti recenti:
		- DGR n. 111 del 04.03.2021 D.Lgs. 152/06 e s.m.i. Aggiornamento del Quadro Conoscitivo del Piano di Tutela delle Acque;
		- DGR 781 del 09.12.2019 D.Lgs 152/06 e s.m.i. Affidamento del servizio di assistenza  $\bigcirc$ tecnica per l'Aggiornamento del Piano di Tutela delle Acque alla Società in house Abruzzo Sviluppo S.p.A. ed approvazione;
		- o DGR 852 del 23.12.2019 Aggiornamento del Quadro Conoscitivo del Piano di Tutela delle Acque: Aggiornamento analisi pressioni/impianti sui corpi idrici superficiali e sotterranei regionali ed approvazione schede monografiche corpi idrici del relativo schema di Convenzione.
- In relazione allo specifico problema della scarsa qualità delle acque del fiume Sangro, la quale viene imputata, nel periodo di monitoraggio considerato, ad un elevato carico organico proveniente da una insufficiente depurazione dei reflui urbani provenienti dai Comuni di Opi e Pescasseroli si suggerisce di rivedere la formulazione dell'argomentazione addotta in quanto è plausibile ritenere che, in quello specifico ambito territoriale, la condizione di scarsa qualità delle acque rilevata dall'attività di monitoraggio sia da attribuire, più presumibilmente, alla presenza di carico organico di origine diffusa (pascoli) in presenza di portate idriche molto ridotte, specie in alcuni periodi dell'anno. Ugualmente,

sempre con riferimento alla problematica della qualità delle acque, non sembrano trovare correlazione coi dati di monitoraggio o con altri elementi conoscitivi forniti nel rapporto gli importanti apporti di sostanza organica e solidi sospesi provenienti dal fiume Sangro identificati quale fattore che incide sullo stato ecologico del corpo idrico lago di Barrea.

- Con riferimento alla tematica relativa al consumo di suolo dei comuni facenti parte del Parco si suggerisce di aggiornare i dati in base al recente Rapporto nazionale ISPRA "Consumo di suolo, dinamiche territoriali e servizi ecosistemici. Edizione 2022".
- Con riferimento agli impatti potenziali del Piano e, in particolare, agli scenari di piano, al fine di mettere in evidenza gli importanti elementi migliorativi apportati alla proposta di Piano anno 2010, sia in termini di evoluzione di nuove conoscenze sia, soprattutto, di arricchimento del quadro complessivo della pianificazione territoriale del Parco, grazie al contributo di diversi e importanti strumenti gestionali approvati nel corso degli anni più recenti, si ritiene possa risultare più efficace basare la discussione degli impatti indotti dal Piano sul confronto tra uno "Scenario Zero", in assenza di piano, e uno "Scenario Piano 2022" che tiene conto della disciplina e del complesso degli interventi raccolti nella proposta di piano oggetto di valutazione.

A tal fine, si consiglia, inoltre, di specificare come, rispetto alla proposta di Piano anno 2010 (composta dalla Zonazione, Norme Tecniche di Attuazione e Regolamento del Parco), l'introduzione di un Programma di interventi, di azioni di gestione e regolamentazione specifiche localizzate a tutela della fauna e della vegetazione e dell'aggiornamento di Norme Tecniche di Attuazione e Regolamento del Parco sia frutto di iniziative di natura formale intraprese e approvate nell'arco temporale che va dal 2010 ad oggi.

Nel corso dell'incontro è stata commentata la nota del MiTE, in atti con prot. REG. ABR. n. 386870/22 del 04/10/22, nella parte relativa alla procedura da seguire nell'ambito dell'approvazione del Piano per la quale si è rimandato a successivi necessari approfondimenti.

Concluso il confronto sui contenuti della documentazione tecnica è stato stabilito quanto segue:

- 1. Le Regioni Lazio e Molise invieranno alla Regione Abruzzo le eventuali ulteriori osservazioni loro pervenute, in aggiunta a quelle allegate al presente verbale;
- 2. La Regione Abruzzo invierà all'Ente Parco tutti i contributi della VAS e i provvedimenti di VIncA delle tre regioni;
- 3. Entro il prossimo incontro del 03 Novembre 2022 ciascuna Autorità Competente per la VAS dovrà concludere l'attività istruttoria di competenza e presentare una bozza di relazione nella quale saranno riportati gli eventuali contributi della stessa Autorità Competente nonché una tabella (del tipo seguente) in cui saranno riassunte tutte le osservazioni pervenute e che si ritiene possano incidere sul proprio ambito territoriale regionale:

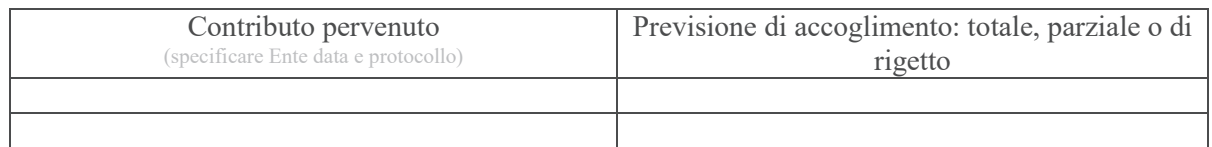

- 4. nel corso del prossimo incontro si avvierà un confronto tra tutte le Autorità Competenti e Procedenti (vedi art. 15 del D.Lgs. n. 152/2006) su quanto riportato al punto 3 al fine di giungere alla conclusione dell'attività istruttoria.
- 5. Si allegano i contributi trasmessi alle tre regioni dagli SCA e dai soggetti interessati nel corso della fase di consultazione di VAS che nello specifico riguardano:
	- Contributo del WWF in atti con prot. REG. ABR. n. 382974/22 del 03/10/22;
	- $\mathbf{r}$ Contributo del MiTE in atti con prot. REG. ABR. n. 386870/22 del 04/10/22;
	- Per la Regione Abruzzo:
	- Contributo della Soprintendenza Archeologia, Belle Arti e Paesaggio per le Province di L'Aquila e Teramo in atti con prot. REG. ABR. n. 385057/22 del 04/10/22;
	- Contributo dell'ARTA Abruzzo in atti con prot. REG. ABR. n. 385062/22 del 04/10/22;
- Per la Regione Lazio:
- Contributo della Direzione Regionale per le Politiche Abitative e la Pianificazione Territoriale, Paesistica e Urbanistica - Area Pianificazione Paesaggistica e di Area Vasta, in atti con prot. REG. LAZ. n. 883118/22 del 15/09/22;
- $\blacksquare$ Contributo della Direzione Regionale Agricoltura, Promozione della Filiera e della Cultura del Cibo, Caccia e Pesca, Foreste - Area Governo del Territorio e Foreste, in atti con prot. REG. LAZ. n. 922452/22 del 26/09/22.
- Per la Regione Molise:
- $\blacksquare$ Contributo del Ministero della Cultura – Soprintendenza archeologia belle arti e paesaggio del Molise, in atti con prot. REG. ABR. n. 421810/22 del 13/10/22;
- 6. Si allegano, infine, i provvedimenti di VIncA rilasciati da ciascuna Regione:
	- Per la Regione Abruzzo: Giudizio CCR-VIA n. 3759 del 13/10/22;
	- $\mathbf{u}$  . Per la Regione Lazio: Provvedimento della Direzione Regionale Ambiente – Area Protezione e Gestione della Biodiversità - prot. REG. LAZ. n. 969724.22 del 06/10/22.
	- Per la Regione Molise: Comunicazione prot. REG. MOL. n. 141518/22.

### La videoconferenza si conclude alle ore 10:35.

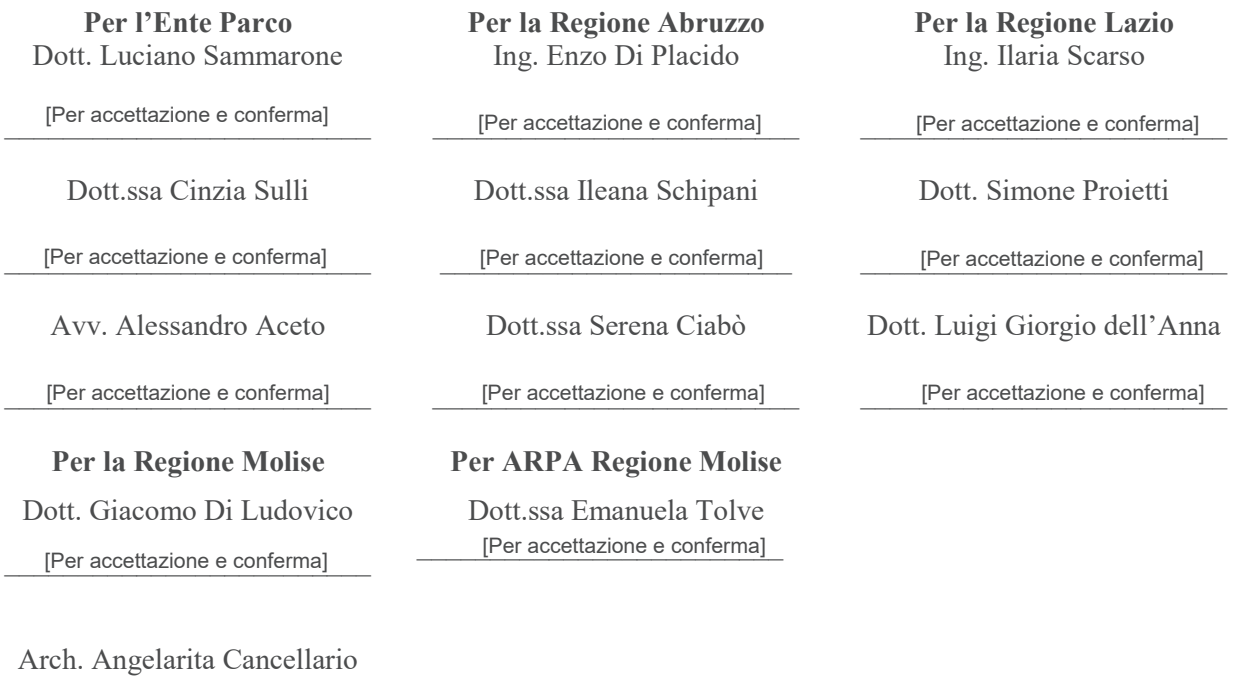

[Per accettazione e conferma]

Dott. Andrea Di Girolamo [Per accettazione e conferma]

**Il Verbalizzante** Ing. Enzo Di Placide  $-u$ 

#### direttore@parcoabruzzo.it

#### Oggi, 13:39

Enzo Di Placido; cinzia.sulli@parcoabruzzo.it; Ileana Schipani; Serena Ciabò; iscarso@regione.lazio.it; siproietti@regione.lazio.it; lgdellanna@regione.lazio.it; +5 altri

Si accettano e confermano i contenuti del Verbale dell'incontro tecnico del 19.10.2022, che si allega alla presente, relativo alla fase istruttoria del Procedimento di VAS del Piano del PNALM.

Luciano Sammarone

Parco Nazionale D'Abruzzo,Lazio e Molise Sede legale e Amministrativa Viale Santa Lucia, 2 67032 Pescasseroli (AQ) Il Direttore Dott. Luciano Sammarone Office:0863 9113249 Mobile:3346131097 E-Mail: direttore@parcoabruzzo.it Web: [www.parcoabruzzo.it](http://www.parcoabruzzo.it/)

 $\overline{\phantom{a}}$  ,  $\overline{\phantom{a}}$  ,  $\overline{\phantom{a}}$ 

#### cinzia.sulli <cinzia.sulli@parcoabruzzo.it>

Oggi, 10:59

[Allegati al verbale.zip](https://webmail.regione.abruzzo.it/owa/service.svc/s/GetFileAttachment?id=AAMkADQxYmE0ZmYxLWFlOTEtNDkzOC1iNDY3LTI3NmM1NWY4OTIyNABGAAAAAADFQpI47yWlTLb9QxqmRuvSBwDMTC4p7lQZQ7ZM%2FWiha1XKAAAAAAEMAAAFaaUuvi84SYjaQMSUtPUuAAA6NDpNAAABEgAQAIzi2cQMkH5MpSBaivpzTLo%3D&X-OWA-CANARY=HcpbPyYPJE2bMDrx2R4qYTAl25gmu9oIaDDuf8JGCeBqiJnNSM8tmSPoflL-USfoDHhyJVS3sIk.) 6 MB

[Verbale istruttorio PNAL…](https://webmail.regione.abruzzo.it/owa/service.svc/s/GetFileAttachment?id=AAMkADQxYmE0ZmYxLWFlOTEtNDkzOC1iNDY3LTI3NmM1NWY4OTIyNABGAAAAAADFQpI47yWlTLb9QxqmRuvSBwDMTC4p7lQZQ7ZM%2FWiha1XKAAAAAAEMAAAFaaUuvi84SYjaQMSUtPUuAAA6NDpNAAABEgAQAO3haWnaDVRKor0qQKRMhhs%3D&X-OWA-CANARY=HcpbPyYPJE2bMDrx2R4qYTAl25gmu9oIaDDuf8JGCeBqiJnNSM8tmSPoflL-USfoDHhyJVS3sIk.&isDocumentPreview=True) 277 KB

2 allegati (6 MB) Scarica tutto

Si accettano e confermano i contenuti del Verbale dell'incontro tecnico del 19.10.2022, che si allega alla presente, relativo alla fase istruttoria del Procedimento di VAS del Piano del PNALM. Cinzia Sulli

#### alessandro.aceto@parcoabruzzo.it

Ieri, 16:32

Enzo Di Placido; cinzia.sulli@parcoabruzzo.it; direttore@parcoabruzzo.it; Ileana Schipani; Serena Ciabò; 'Ilaria Scarso' <iscarso@regione.lazio.it>; +6 altri

[Verbale istruttorio PNAL…](https://webmail.regione.abruzzo.it/owa/service.svc/s/GetFileAttachment?id=AAMkADQxYmE0ZmYxLWFlOTEtNDkzOC1iNDY3LTI3NmM1NWY4OTIyNABGAAAAAADFQpI47yWlTLb9QxqmRuvSBwDMTC4p7lQZQ7ZM%2FWiha1XKAAAAAAEMAAAFaaUuvi84SYjaQMSUtPUuAAA19uzWAAABEgAQAC4c3zvsZVhLv43ZwFElKnw%3D&X-OWA-CANARY=jR45o1zeTkm2dMfeHi7DB-ACVd29udoIyw6XQjD6hKpgGvPjPYNjt5v5xlQoWM3C-iXO8WSL_TQ.&isDocumentPreview=True)

Download 277 KB

Si accettano e confermano i contenuti del Verbale dell'incontro tecnico del 19.10.2022, che si allega alla presente, relativo alla fase istruttoria del Procedimento di VAS del Piano del PNALM.

Alessandro Aceto

Giacomo Di Ludovico <diludovico.giacomo@mail.regione.molise.it> Oggi, 12:16 Enzo Di Placido

> [Allegati al verbale.zip](https://webmail.regione.abruzzo.it/owa/service.svc/s/GetFileAttachment?id=AAMkADQxYmE0ZmYxLWFlOTEtNDkzOC1iNDY3LTI3NmM1NWY4OTIyNABGAAAAAADFQpI47yWlTLb9QxqmRuvSBwDMTC4p7lQZQ7ZM%2FWiha1XKAAAAAAEMAAAFaaUuvi84SYjaQMSUtPUuAAA19uy2AAABEgAQAGLAmKsU75FCq9aFYxYxHiM%3D&X-OWA-CANARY=6IHfmlGlp0G5IAtxwE6wKFAA9DYJuNoIOwdVCeFdU1ArEOHQLDNmbBYr4s0tmx9V3BbrmzWWi1M.) 6 MB

[Verbale istruttorio PNAL…](https://webmail.regione.abruzzo.it/owa/service.svc/s/GetFileAttachment?id=AAMkADQxYmE0ZmYxLWFlOTEtNDkzOC1iNDY3LTI3NmM1NWY4OTIyNABGAAAAAADFQpI47yWlTLb9QxqmRuvSBwDMTC4p7lQZQ7ZM%2FWiha1XKAAAAAAEMAAAFaaUuvi84SYjaQMSUtPUuAAA19uy2AAABEgAQAERfBItf4D5BuZYRB5SpVlg%3D&X-OWA-CANARY=6IHfmlGlp0G5IAtxwE6wKFAA9DYJuNoIOwdVCeFdU1ArEOHQLDNmbBYr4s0tmx9V3BbrmzWWi1M.&isDocumentPreview=True) 277 KB

2 allegati (6 MB) Scarica tutto

Si accettano e confermano i contenuti del Verbale dell'incontro tecnico del 19.10.2022, che si allega alla presente, relativo alla fase istruttoria del Procedimento di VAS del Piano del PNALM.

Giacomo Di Ludovico

#### Angela Rita Cancellario <cancellario.angelarita@mail.regione.molise.it>

Oggi, 10:51

[Verbale istruttorio PNAL…](https://webmail.regione.abruzzo.it/owa/service.svc/s/GetFileAttachment?id=AAMkADQxYmE0ZmYxLWFlOTEtNDkzOC1iNDY3LTI3NmM1NWY4OTIyNABGAAAAAADFQpI47yWlTLb9QxqmRuvSBwDMTC4p7lQZQ7ZM%2FWiha1XKAAAAAAEMAAAFaaUuvi84SYjaQMSUtPUuAAA6NDpMAAABEgAQAE8lwhaYxL5IoEvb5Bs1G5Q%3D&X-OWA-CANARY=oCIkRTKDPUSWGm2nE86OnzCOFYUlu9oI869mP0tHcQ5aZ7CcbNMNG_vyyTzFm1bYsLjywhVOSv4.&isDocumentPreview=True)

277 KB

Download

si accettano i contenuti del verbale

angelarita cancellario

#### Andrea Di Girolamo <digirolamo.andrea@mail.regione.molise.it>

Oggi, 11:24

[Allegati al verbale.zip](https://webmail.regione.abruzzo.it/owa/service.svc/s/GetFileAttachment?id=AAMkADQxYmE0ZmYxLWFlOTEtNDkzOC1iNDY3LTI3NmM1NWY4OTIyNABGAAAAAADFQpI47yWlTLb9QxqmRuvSBwDMTC4p7lQZQ7ZM%2FWiha1XKAAAAAAEMAAAFaaUuvi84SYjaQMSUtPUuAAA19uyyAAABEgAQAKRmbHAmcdlElGLizGdKLPI%3D&X-OWA-CANARY=Gn7Gy-wm706mUQeevy0vE_BN_zMJuNoIClpAhnYsB3jhWfy61nu2m6y3NiT91v26gu2e79Y_Yy4.)  $6 \text{ MB}$ 

[Verbale istruttorio PNAL…](https://webmail.regione.abruzzo.it/owa/service.svc/s/GetFileAttachment?id=AAMkADQxYmE0ZmYxLWFlOTEtNDkzOC1iNDY3LTI3NmM1NWY4OTIyNABGAAAAAADFQpI47yWlTLb9QxqmRuvSBwDMTC4p7lQZQ7ZM%2FWiha1XKAAAAAAEMAAAFaaUuvi84SYjaQMSUtPUuAAA19uyyAAABEgAQAH5grMiAmrhCowcMbnKML78%3D&X-OWA-CANARY=Gn7Gy-wm706mUQeevy0vE_BN_zMJuNoIClpAhnYsB3jhWfy61nu2m6y3NiT91v26gu2e79Y_Yy4.&isDocumentPreview=True) 277 KB

2 allegati (6 MB) Scarica tutto

Si accettano e confermano i contenuti del Verbale dell'incontro tecnico del 19.10.2022, che si allega alla presente, relativo alla fase istruttoria del Procedimento di VAS del Piano del PNALM.

ANDREA DI GIROLAMO Regione Molise - Servizio fitosanitario Regionale tutela e valorizzazione della montagna e delle foreste biodiversità e sviluppo sostenibile tel 0865447414 e mail digirolamo.andrea@mail.reigine.molise.it

# APPROVAZIONE DEL VERBALE ISTRUTTORIO DEL 19/10/2022 RELATIVO ALLA VAS DEL PIANO DEL PNALM

#### Ileana Schipani

A: Enzo Di Placido mer 02/11/2022 12:40

Si accettano e confermano i contenuti del Verbale dell'incontro tecnico del 19.10.2022, che si allega alla presente, relativo alla fase istruttoria del Procedimento di VAS del Piano del PNALM.

Ileana Schipani

[Allegati al verbale.zip](https://webmail.regione.abruzzo.it/owa/service.svc/s/GetFileAttachment?id=AAMkADQxYmE0ZmYxLWFlOTEtNDkzOC1iNDY3LTI3NmM1NWY4OTIyNABGAAAAAADFQpI47yWlTLb9QxqmRuvSBwDMTC4p7lQZQ7ZM%2FWiha1XKAAAAAAEMAAAFaaUuvi84SYjaQMSUtPUuAAA19uy1AAABEgAQAGy3LLY%2B7SlJrUH%2BXLCImpM%3D&X-OWA-CANARY=Gn7Gy-wm706mUQeevy0vE_BN_zMJuNoIClpAhnYsB3jhWfy61nu2m6y3NiT91v26gu2e79Y_Yy4.) 6 MB

[Verbale istruttorio PNAL…](https://webmail.regione.abruzzo.it/owa/service.svc/s/GetFileAttachment?id=AAMkADQxYmE0ZmYxLWFlOTEtNDkzOC1iNDY3LTI3NmM1NWY4OTIyNABGAAAAAADFQpI47yWlTLb9QxqmRuvSBwDMTC4p7lQZQ7ZM%2FWiha1XKAAAAAAEMAAAFaaUuvi84SYjaQMSUtPUuAAA19uy1AAABEgAQAOyQyQR2JVxKtHXaa0pF7vA%3D&X-OWA-CANARY=Gn7Gy-wm706mUQeevy0vE_BN_zMJuNoIClpAhnYsB3jhWfy61nu2m6y3NiT91v26gu2e79Y_Yy4.&isDocumentPreview=True) 277 KB

2 allegati (6 MB) Scarica tutto

Si accettano e confermano i contenuti del Verbale dell'incontro tecnico del 19.10.2022, che si allega alla presente, relativo alla fase istruttoria del *Procedimento di VAS del Piano del PNALM.* Serena Ciabò

#### emanuela.tolve@arpamolise.it

A: Enzo Di Placido ven 28/10/2022 12:50

Con la presente si accettano e confermano i contenuti del Verbale dell'incontro tecnico del 19.10.2022, che si allega alla presente, relativo alla fase istruttoria del Procedimento di VAS del Piano del PNALM.

Segnalo, tuttavia, quanto già evidenziato dalla collega della Regione Molise Arch. Angela Rita Cancellario e da me con mail del 20/10/2022, relativamente alla mia appartenenza all'ARPA Molise e non alla Regione.

Cordiali saluti Emanuela Tolve

#### **Emanuela Tolve**

Direzione Generale - ARPA Molise Unità Operativa Complessa per le Attività Tecniche ed Informatiche Staff Procedure Autorizzative e Valutative Via U. Petrella, 1 86100 - CAMPOBASSO telef. 0874-492626 e-mail: [emanuela.tolve@arpamolise.it](mailto:emanuela.tolve@arpamolise.it)

Questo documento è ad uso esclusivo del destinatario. Tutte le informazioni ivi contenute, compresi eventuali allegati, sono da ritenere esclusivamente confidenziali e riservate secondo i termini del vigente D.Lgs. 196/2003 in materia di privacy e del Regolamento europeo 679/2016 – GDPR- e quindi ne è proibita l'utilizzazione ulteriore non autorizzata. Se avete ricevuto per errore questo messaggio, Vi preghiamo cortesemente di contattare immediatamente il mittente e cancellare la e-mail. Grazie

Ilaria Scarso <iscarso@regione.lazio.it>

Oggi, 09:50 Enzo Di Placido; Simone Proietti <siproietti@regione.lazio.it>

> [Allegati al verbale.zip](https://webmail.regione.abruzzo.it/owa/service.svc/s/GetFileAttachment?id=AAMkADQxYmE0ZmYxLWFlOTEtNDkzOC1iNDY3LTI3NmM1NWY4OTIyNABGAAAAAADFQpI47yWlTLb9QxqmRuvSBwDMTC4p7lQZQ7ZM%2FWiha1XKAAAAAAEMAAAFaaUuvi84SYjaQMSUtPUuAAA19uzLAAABEgAQALDyfqhl6AxLiPQOVy4KvI0%3D&X-OWA-CANARY=6fPCJv8-3EKk6Akmhuf2VcA6ox7PuNoIns5sdM8w914L1DYbyUBg_bvVHLx3sonfXUpvHjFfQGs.) 6 MB

[Verbale istruttorio PNAL…](https://webmail.regione.abruzzo.it/owa/service.svc/s/GetFileAttachment?id=AAMkADQxYmE0ZmYxLWFlOTEtNDkzOC1iNDY3LTI3NmM1NWY4OTIyNABGAAAAAADFQpI47yWlTLb9QxqmRuvSBwDMTC4p7lQZQ7ZM%2FWiha1XKAAAAAAEMAAAFaaUuvi84SYjaQMSUtPUuAAA19uzLAAABEgAQAO1B%2BFBW3eRBubq4ivvNX%2F4%3D&X-OWA-CANARY=6fPCJv8-3EKk6Akmhuf2VcA6ox7PuNoIns5sdM8w914L1DYbyUBg_bvVHLx3sonfXUpvHjFfQGs.&isDocumentPreview=True) 277 KB

2 allegati (6 MB) Scarica tutto

#### Buon giorno,

Si accettano e confermano i contenuti del Verbale dell'incontro tecnico del 19.10.2022, che si allega alla presente, relativo alla fase istruttoria del Procedimento di VAS del Piano del PNALM.

Ilaria Scarso

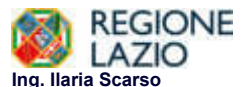

Ing. I Ilaria Scarso<br>DIRIGENTE<br>DIREZIONE REGIONALE PER LE POLITICHE E VALUTAZIONE AMBIENTALE STRATEGICA<br>DIREZIONE REGIONALE PER LE POLITICHE ABITATIVE E LA PIANIFICAZIONE TERRITORIALE, PAESISTICA E URBANISTICA<br>CELL: +39.33

### APPROVAZIONE DEL VERBALE ISTRUTTORIO DEL 19/10/2022 RELATIVO ALLA VAS DEL PIANO DEL PNALM

Simone Proietti <siproietti@regione.lazio.it>

Oggi, 12:51 Enzo Di Placido

[Verbale istruttorio PNAL…](https://webmail.regione.abruzzo.it/owa/service.svc/s/GetFileAttachment?id=AAMkADQxYmE0ZmYxLWFlOTEtNDkzOC1iNDY3LTI3NmM1NWY4OTIyNABGAAAAAADFQpI47yWlTLb9QxqmRuvSBwDMTC4p7lQZQ7ZM%2FWiha1XKAAAAAAEMAAAFaaUuvi84SYjaQMSUtPUuAAA19uy3AAABEgAQAAQgvvsYGbJFmbXZR6oY6Rc%3D&X-OWA-CANARY=JSS7Q5UGP0KlYwqjlddoNJCrNzIJuNoIzqZhdPC32y0ylmN_M4QzTzskxzoRcFLKUL9UOaRjnQg.&isDocumentPreview=True)

277 KB

Download

Si accettano e confermano i contenuti del Verbale dell'incontro tecnico del 19.10.2022, che si allega alla presente, relativo alla fase istruttoria del Procedimento di VAS del Piano del PNALM.

Simone Proietti

SIMONE PROIETTI AREA AUTORIZZAZIONI PAESAGGISTICHE E VALUTAZIONE AMBIENTALE STRATEGICA DIREZIONE REGIONALE PER LE POLITICHE ABITATIVE E LA PIANIFICAZIONE TERRITORIALE, PAESISTICA E URBANISTICA VIA DI CAMPO ROMANO 65, 00173 ROMA E-MAIL: siproietti@regione.lazio.it

# Luigi Giorgio dell'Anna <lgdellanna@regione.lazio.it>

Oggi, 11:29

[Verbale istruttorio PNAL…](https://webmail.regione.abruzzo.it/owa/service.svc/s/GetFileAttachment?id=AAMkADQxYmE0ZmYxLWFlOTEtNDkzOC1iNDY3LTI3NmM1NWY4OTIyNABGAAAAAADFQpI47yWlTLb9QxqmRuvSBwDMTC4p7lQZQ7ZM%2FWiha1XKAAAAAAEMAAAFaaUuvi84SYjaQMSUtPUuAAA19uy0AAABEgAQACBD7xKGzwxKkzhYcD9C90Q%3D&X-OWA-CANARY=Gn7Gy-wm706mUQeevy0vE_BN_zMJuNoIClpAhnYsB3jhWfy61nu2m6y3NiT91v26gu2e79Y_Yy4.&isDocumentPreview=True) 277 KB

Download

"Si accettano e confermano i contenuti del Verbale dell'incontro tecnico del 19.10.2022, che si allega alla presente, relativo alla fase istruttoria del Procedimento di VAS del Piano del PNALM.

Luigi Dell'Anna